## **用ERP快速学习法研究用友T6**

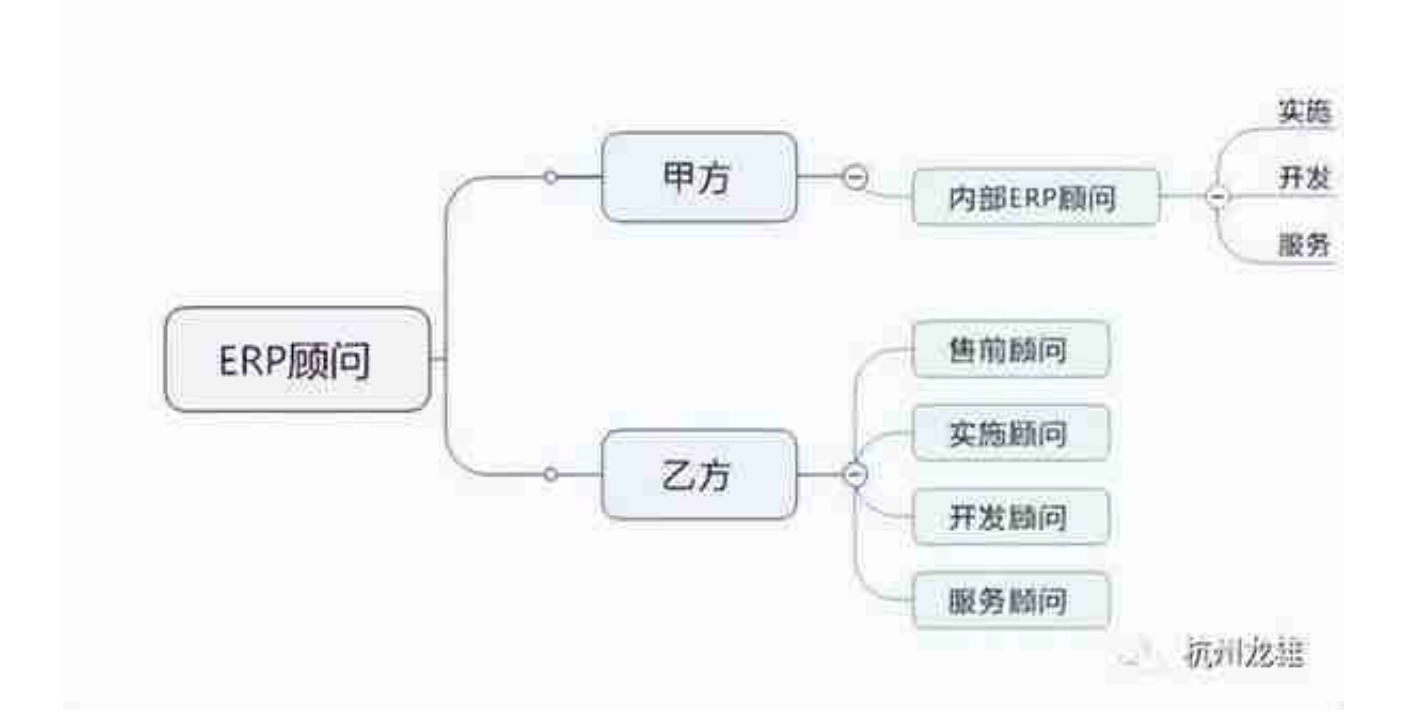

所有ERP顾问有三个必修的内外功,就ERP本身而言,基础资料、单据、报表 流程和参数配置是外功, 数据库后台功力是内功; 就ERP实施而言, ERP知 识技能是外功, 管理知识技能是内功; 就特定行业或特定客户而言, ERP和管 理知识技能都是内功,对行业和客户的理解和把握是外功。【ERP的三个内外 功】兼修,方为王道

ERP快速学习法

1 了解主流程,并讲行单据流转测试

2 查看基础资料、常用单据和报表的帮助文档

3 查看学习资料和畅捷通社区常见问答

下面我们以用友T6为例,来举例说明如何应用ERP快速学习三步法

1 了解主流程, 并进行单据流转测试

如果对这个部分有疑问的,可以去畅捷通社区,搜索T6的视频,按照视频来操 作。或者直接点如下链接

https://www.chanjetvip.com/doc/video/cates-4153/0-1-new-0.html

以上ERP快速学习三步法对于普通用户,走一遍流程即可,但对于ERP顾问, 整体至少走三遍流程

第一遍把流程走通,掌握大概

第二遍走流程时开启数据库跟踪,掌握常见的数据表和字段,比如销售订单是 SO\_SOMain和SO\_SODetails,采购订单是PO\_Pomain和PO\_Podetails,存 货档案是Inventory等

第三遍要每一个单据,每一个菜单选项都打开,想一想试一试,直到完全掌握 为止。并且除了基础资料,单据、报表以外,还需要掌握跟流程相关的数据对 象,如触发器、函数、视图和存储过程。

本次顺手用ERP快速学习法 研究了一下T6,成果如下

1 用友T6

一部分账表可以直接调整(改SQL),比如订单执行统计表和发货单表头报表 等

2 完成了这些报表的SQL编写并验证了发布到T6 账表中的方法

01 订单执行统计表.sql

02 发货单表头报表.sql

03 发货明细表.sql

04 发票表头报表.sql

- 05 发票日报.sql
- 06 完工产品成本明细表.sql
- 07 v\_cb\_rptwgcpcb完工产品明细视图逐级跟踪.sql
- 08 销售订货统计表.sql
- 09 销售明细表.sql
- 10 销售支出统计表.sql
- 11 在制产品成本明细表.sql
- 12 销售订单预警.sql
- 13 生产订单完成情况.sql